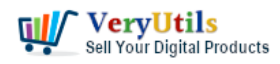

Find if permission denied errors are caused by SELinux for [VeryUtils](https://veryutils.com) Java PDF Toolkit (jpdfkit) software.

[VeryUtils](https://veryutils.com) Java PDF Toolkit (jpdfkit) can run on Linux systems, VeryUtils Java PDF Toolkit (jpdfkit) can be downloaded from following web page,

<https://veryutils.com/java-pdf-toolkit-jpdfkit>

However, we recently noticed an issue where we used the following command line to encrypt PDF files on SUSE Linux system,

java -jar /Encrypt-PDF/jpdfkit\_1/jpdfkit.jar /Encrypt-PDF/jpdfkit\_1/Manual.pdf output /Encrypt-PDF/jpdfkit\_1/Manual-output.pdf owner\_pw 123 user\_pw 456 encrypt\_128bit allow printing

The encrypted PDF file couldn't be opened because permission denied problem, even if we tried to copy encrypted PDF file to another file, we still encounter permission denied problem,

cp /Encrypt-PDF/jpdfkit\_1/Manual-output.pdf /Encrypt-PDF/jpdfkit\_1/Manual-output2.pdf

After we researched this problem for some days, we sure this problem caused by "SELinux" in Linux system, here is the solution.

SELinux, short for Security Enhanced Linux, is a Linux security module that is part of many Linux server distributions. While SELinux increases server security (despite being created by NSA), it often results in some unexpected access/permission denied errors.

If you get one of such errors on a server with SELinux enabled, and there are no obvious file permission issues, you should check if the issue is caused by SELinux. To check the status of SELinux, run:

## sestatus

You should get something like this:

VeryUtils.com jpdfkit encrypted PDF file can't be opened because permission denied problem in SUSE and CentOS Linux systems | 1

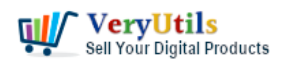

SELinux status: enabled SELinuxfs mount: /sys/fs/selinux SELinux root directory: /etc/selinux Loaded policy name: targeted Current mode: enforcing Mode from config file: enforcing Policy MLS status: enabled Policy deny unknown status: allowed Max kernel policy version: 28

"Current mode: enforcing" indicates that SELinux is running.

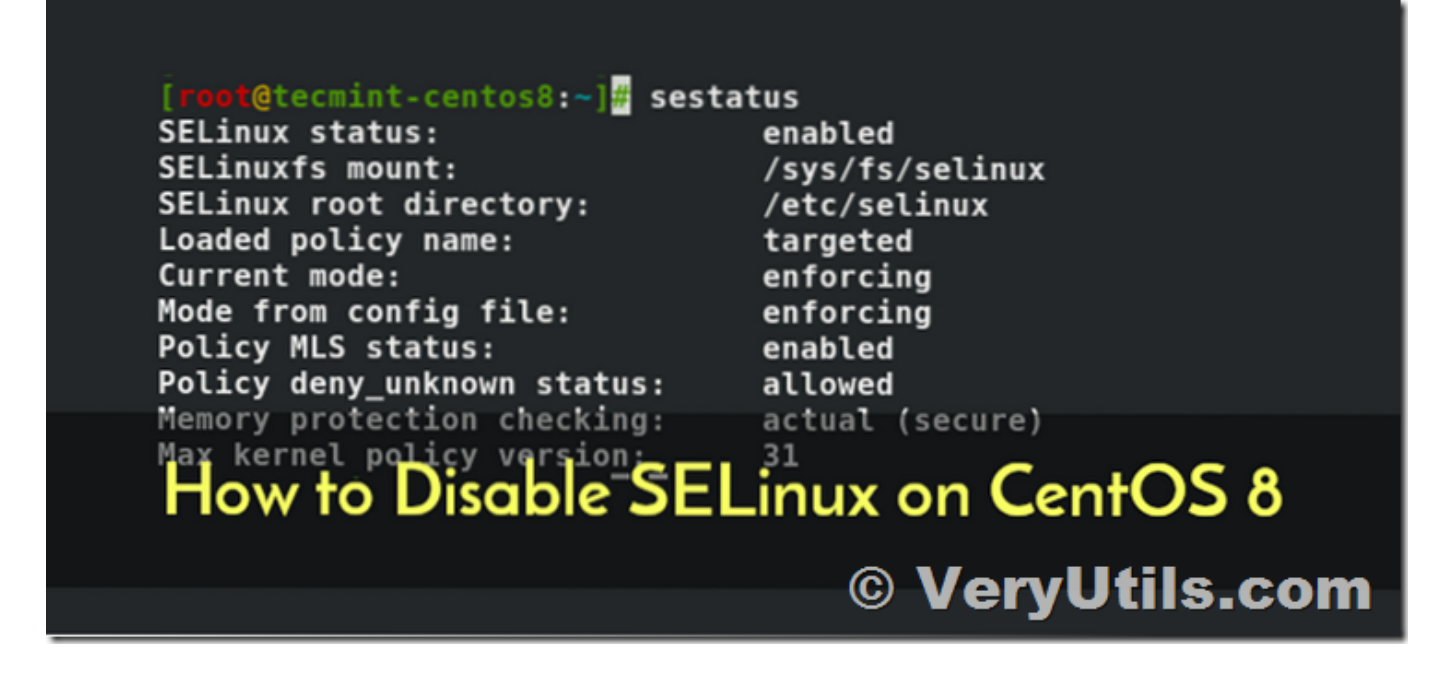

To temporary disable SELinux, run:

setenforce 0

If this resolves the problem, and you no longer get "permission denied" errors, it means the issue was caused by SELinux. Re-enable it with setenforce 1 and try to find the root cause.

VeryUtils.com jpdfkit encrypted PDF file can't be opened because permission denied problem in SUSE and CentOS Linux systems | 2

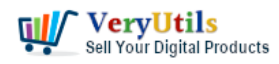

To help with troubleshooting, you can check SELinux log files located in /var/log/audit/audit.log

Very often, the issue is caused by incorrect security context (also called security label) assigned to the affected files or folders. To view security context that SELinux has applied to files or folders, run one of the following commands (they all display security contexts, just in different formats):

ls -Z or ls --context ls --lcontext ls --scontext

To modify the security context, you can use chcon command, i.e:

chcon -R -t httpd\_sys\_content\_t /www/sites

httpd sys content t - Apache Read-Only access httpd\_sys\_rw\_content\_t - Apache Read/Write access httpd log t - Apache log files httpd cache t - Apache caching

or use reference directory:

chcon -R --reference=/var/www/html /www/sites

## **Related Posts**

- [How to Split PDF Files on Linux Using jpdfkit Command Line](https://veryutils.com/blog/how-to-split-pdf-files-on-linux-using-jpdfkit-command-line/)
- [Use Java PDFTools \(jpdftools.jar\) Command Line to manipulate PDF files on Windows,](https://veryutils.com/blog/use-java-pdftools-jpdftools-jar-command-line-to-manipulate-pdf-files-on-windows-mac-and-linux-systems/) [Mac and Linux systems](https://veryutils.com/blog/use-java-pdftools-jpdftools-jar-command-line-to-manipulate-pdf-files-on-windows-mac-and-linux-systems/)
- [Best VeryUtils Java PDF Toolkit \(jpdfkit\) Software for Windows, Linux, and Mac Systems](https://veryutils.com/blog/best-veryutils-java-pdf-toolkit-jpdfkit-software-for-windows-linux-and-mac-systems/)
- [Merge PDF files with PHP Source Code and Java PDF Toolkit \(jpdfkit\) Command Line on](https://veryutils.com/blog/merge-pdf-files-with-php-source-code-and-java-pdf-toolkit-jpdfkit-command-line-on-linux-system/) [Linux system](https://veryutils.com/blog/merge-pdf-files-with-php-source-code-and-java-pdf-toolkit-jpdfkit-command-line-on-linux-system/)

VeryUtils.com jpdfkit encrypted PDF file can't be opened because permission denied problem in SUSE and CentOS Linux systems | 3

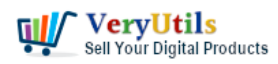

- [Best PDF Command Line Tools and API for Windows, Mac and Linux systems](https://veryutils.com/blog/best-pdf-command-line-tools-and-api-for-windows-mac-and-linux-systems/)
- [How to encrypt PDF files on Linux Server using Java PDF Toolkit \(jpdfkit.jar\)?](https://veryutils.com/blog/how-to-encrypt-pdf-files-on-linux-server-using-java-pdf-toolkit-jpdfkit-jar/)
- [JavaStudio Software release of Java PDF Toolkit and Swing PDF Component](https://veryutils.com/blog/javastudio-software-release-of-java-pdf-toolkit-and-swing-pdf-component/)
- [Integrate VeryUtils jPDFKit Command Line Software into your document workflows](https://veryutils.com/blog/integrate-veryutils-jpdfkit-command-line-software-into-your-document-workflows/)
- [VeryUtils Java PDF Command Line SDK API for Developers Royalty Free](https://veryutils.com/blog/veryutils-java-pdf-command-line-sdk-api-for-developers-royalty-free/)
- [VeryUtils PDF Command Line Tools and API for Java, .NET, C, C++, Python and](https://veryutils.com/blog/veryutils-pdf-command-line-tools-and-api-for-java-net-c-c-python-and-javascript/) **[JavaScript](https://veryutils.com/blog/veryutils-pdf-command-line-tools-and-api-for-java-net-c-c-python-and-javascript/)**
- [Best PDF Command Line Tools and API for Windows, Mac and Linux systems](https://veryutils.com/blog/best-pdf-command-line-tools-and-api-for-windows-mac-and-linux-systems/)
- [Print to PDF or Image from any Windows application! PDF Printer Driver & TIF Printer](https://veryutils.com/blog/print-to-pdf-or-image-from-any-windows-application-pdf-printer-driver-tif-printer-driver-emf-printer-driver-image-printer-driver/) [Driver & EMF Printer Driver & Image Printer Driver](https://veryutils.com/blog/print-to-pdf-or-image-from-any-windows-application-pdf-printer-driver-tif-printer-driver-emf-printer-driver-image-printer-driver/)
- [PHP Survey Script by VeryUtils](https://veryutils.com/blog/php-survey-script-by-veryutils/)
- [Enhance Efficiency with VeryUtils Hot Folder Monitor: Your Solution for Automated File](https://veryutils.com/blog/enhance-efficiency-with-veryutils-hot-folder-monitor-your-solution-for-automated-file-processing/) **[Processing](https://veryutils.com/blog/enhance-efficiency-with-veryutils-hot-folder-monitor-your-solution-for-automated-file-processing/)**
- [PDF to Word Conversion SDK](https://veryutils.com/blog/pdf-to-word-conversion-sdk/)
- [VeryUtils PDF Viewer OCX is a standalone embeddable PDF Viewer OCX for Windows](https://veryutils.com/blog/veryutils-pdf-viewer-ocx-is-a-standalone-embeddable-pdf-viewer-ocx-for-windows-developers/) [developers](https://veryutils.com/blog/veryutils-pdf-viewer-ocx-is-a-standalone-embeddable-pdf-viewer-ocx-for-windows-developers/)
- [Ticket Support PHP Script](https://veryutils.com/blog/ticket-support-php-script/)
- [VeryUtils YouTube Video Downloader can Download Videos from 10,000 Sites for Free](https://veryutils.com/blog/veryutils-youtube-video-downloader-can-download-videos-from-10000-sites-for-free/)
- [VeryUtils PDF Command Line Tools and API for Java, .NET, C, C++, Python and](https://veryutils.com/blog/veryutils-pdf-command-line-tools-and-api-for-java-net-c-c-python-and-javascript/) **[JavaScript](https://veryutils.com/blog/veryutils-pdf-command-line-tools-and-api-for-java-net-c-c-python-and-javascript/)**
- [VeryUtils Free AI Photo Object Remover is a Convenient Online Tool to Remove](https://veryutils.com/blog/veryutils-free-ai-photo-object-remover-is-a-convenient-online-tool-to-remove-watermarks-from-photos/) [Watermarks from Photos](https://veryutils.com/blog/veryutils-free-ai-photo-object-remover-is-a-convenient-online-tool-to-remove-watermarks-from-photos/)

## Related posts:

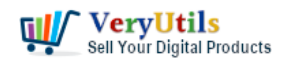

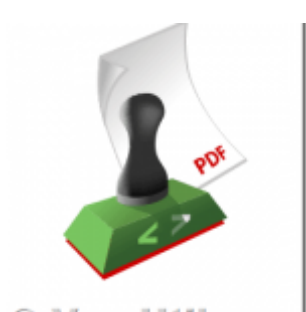

VeryUtils StampPDF Batch Command Line does Use Automation to Add Text and Image Imprints to PDF Docu...

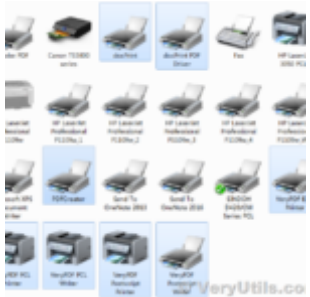

docuPrinter SDK is a software development tool for developers and programmers

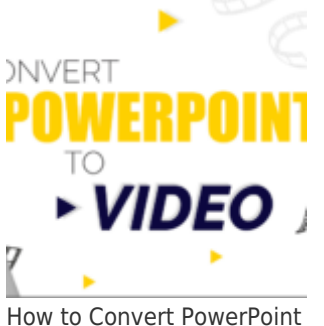

to Video format from IIS Service?

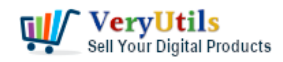

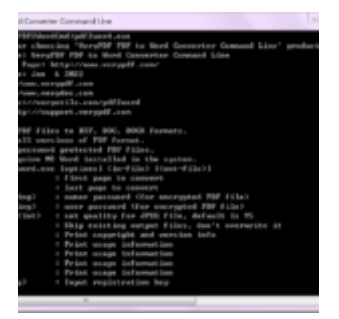

PDF to Word Converter SDK and Command Line

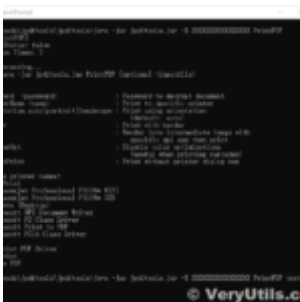

A Royalty Free jPDFPrint Command Line for developers

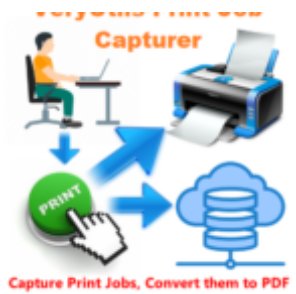

iles. S to Cl VeryUtils Print Job Capturer for Print Archiving, viewing and print content capture

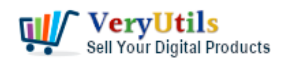

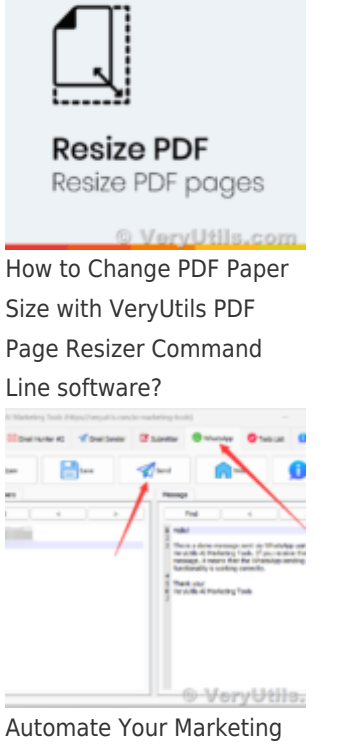

Campaigns with WhatsApp Message Bulk Sender in VeryUtils AI Marketing Tools